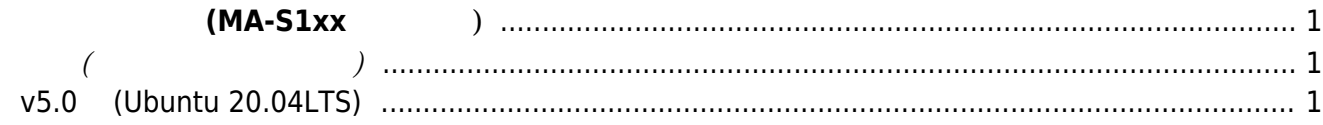

## **ソフトウェア開発 (MA-S1xx シリーズ)**

<span id="page-2-1"></span><span id="page-2-0"></span>**基本編(ファームウェア作成)**

## <span id="page-2-2"></span>**v5.0系 (Ubuntu 20.04LTS)**

- $\bullet$
- $($

From: <https://ma-tech.centurysys.jp/> - **MA-X/MA-S/MA-E/IP-K Developers' WiKi**

Permanent link: **[https://ma-tech.centurysys.jp/doku.php?id=mas1xx\\_devel:start&rev=1595921935](https://ma-tech.centurysys.jp/doku.php?id=mas1xx_devel:start&rev=1595921935)**

Last update: **2020/07/28 16:38**